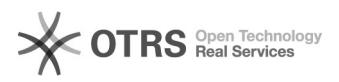

## OTTO Händler Account anlegen und Produkte freischalten

## 12/09/2023 16:38:03

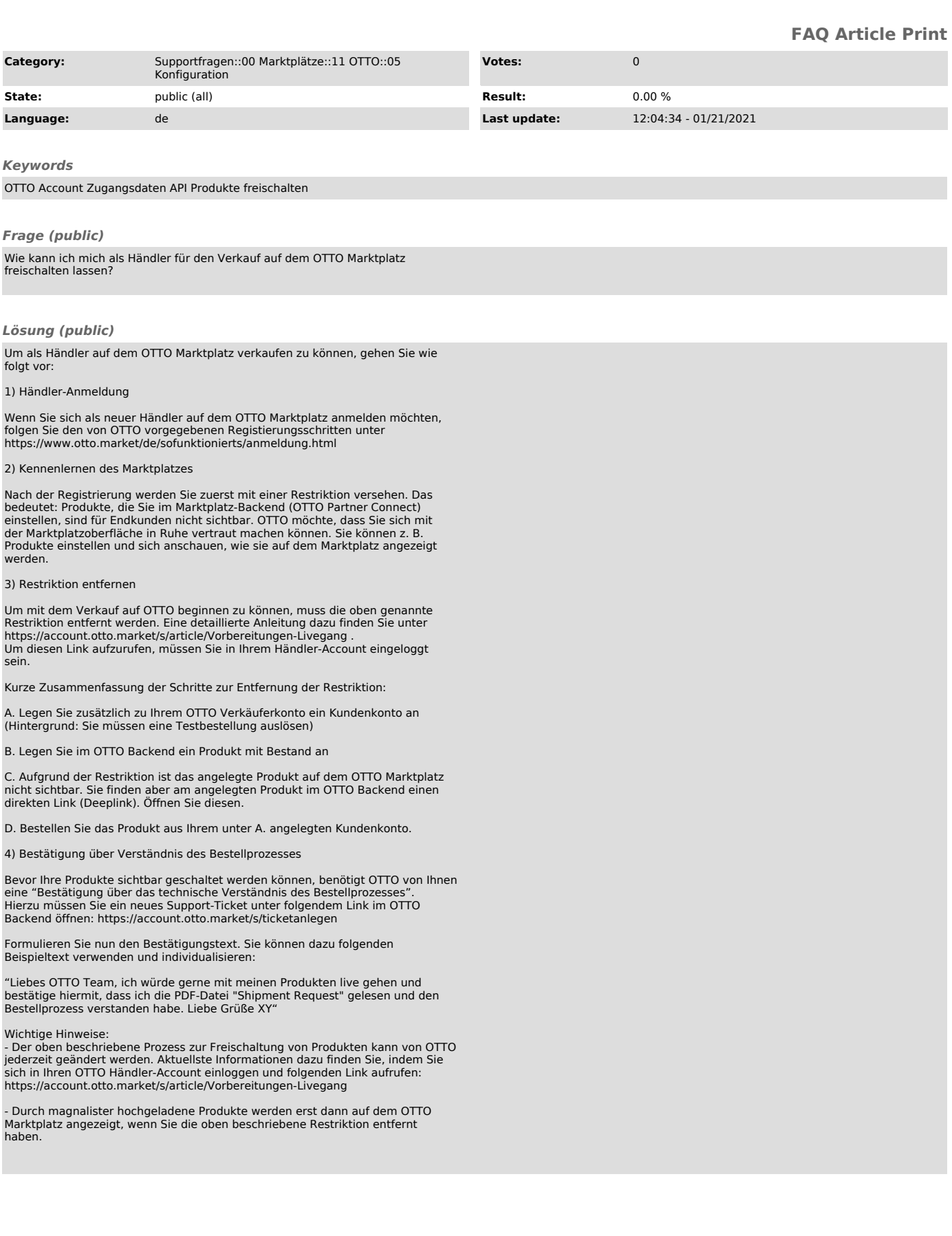